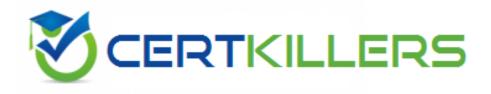

# **Oracle** 1D0-1065-23-D

Oracle Fusion Cloud Procurement 2023 Implementation Professional - Delta QUESTION & ANSWERS

Identify the document in which the Supplier field is not mandatory

- A. Invoice
- B. Quotation
- C. Requisition
- D. Purchase Order
- E. Request for Quotation

## **Correct Answer: A**

# **QUESTION 2**

Oracle Cloud applications provide a set of predefined Job Roles which can be assigned to users for performing specific activities/operations. Identify the two job roles that can be defined for Cloud Procurement users?

- A. Sourcing Project Collaborator
- B. Procurement Agent
- C. Procurement Contracts Administrator
- D. Procurement Administrator

## **Correct Answer: A,C**

#### **QUESTION 3**

While defining the setup 'Define Requisition Configuration', which four options are available for the 'Group Requisition Import By' field?

- A. Requester
- B. Location
- C. Supplier
- D. Item
- E. Supplier Site
- F. CategoryReference http://docs.oracle.com/cd/A60725\_05/html/comnls/us/po/timpreq.htm

## Correct Answer: B,C,D,F

During an implementation, the Buyers will like to access the OTBI reports that are available in the Cloud Purchasing application. Identify the way to provide them easy access to Purchasing related OTBI reports?

- A. Enable the OTBI reports in Purchasing work area
- B. Train the buyers to navigate to 'Functional Setup Manager' to access the reports
- C. Ask the buyer to run Scheduled Process to run the OTBI reports for Purchasing
- D. Train the users to navigate to Business Intelligence applications to access the reports

#### **Correct Answer: A**

## **QUESTION 5**

Identify the Procurement configuration task that has cross product integration with Supply Chain Management.

- A. Define Basic Catalog
- B. Define Supplier Configuration
- C. Manage Procurement Agents
- D. Define Corporate Procurement Cards
- E. Define Negotiation Style

#### **Correct Answer: D**

#### **QUESTION 6**

In Self Service Procurement, a user is not able to search for one of the inventory items. Identify three configuration issues that could be causing this problem.

- A. The particular item is not part of any Procurement catalog.
- B. The particular item is defined as 'BOM Enabled' in PIM.
- C. The particular item is not defined as a 'Transactable' item in PIM.
- D. The particular item has not been marked as a 'Purchased' item within the Purchasing operational attribute group.
- E. The particular item does not belong to any Purchasing Category.

#### **Correct Answer: A,D,E**

Which sequence of steps should you follow to configure an approval rule to automatically approve without being sent to an approver?

- A. Create the routing for the rule so that it is sent to the initiator, select the Routing type as Serial, and then set the Auto Action Enabled option to True.
- B. Create the routing for the rule so that it is sent to the initiator, set the Auto Action Enabled option to True, and then enter Approve in the auto action field.
- C. Create the routing for the rule so that it is sent to the initiator, enter Approve in the auto action field, and then set the Auto Action Enabled option to True.
- D. Create the routing for the rule so that it is sent to the initiator, select the Routing type as Serial, and then set the Auto Action Enabled option to True.

## **Correct Answer: B**

## **QUESTION 8**

Which three common procurement business objects can be managed on an ongoing basis while the application is in use?

- A. Payment Terms
- B. Units of Measure
- C. Hazard Classes
- D. Item Types
- E. Corporate Cards

#### **Correct Answer: A,C,D**

## **QUESTION 9**

You gave the Procurement Catalog Administrator role to a buyer of the business unit "BU1" but when the buyer is trying to define a catalog in "Select and define catalog", the buyer is unable to find "BU1" in the "Procurement BU" list of values.

Identify the reason for this.

- A. The "Local Catalog administrator BU1" data role is not assigned to the buyer.
- B. The "Catalog Management" business function is not enabled for BU1.
- C. The "Procurement Catalog Administrator BU1" data role is not assigned to the buyer.
- D. The "Manage Catalog content" action is not enabled for the buyer in the Procurement Agent page.Procurement BU: Assign the agent to one or more procurement business units.Action: Enable the agent to access one or more procurement action for each procurement business unit.For example: Manage Catalog Content: Enable access to catalog content. This action allows an agent to add or update blanket purchase agreement line information as part of the collaborative catalog

authoring

References:https://docs.oracle.com/cd/E56614\_01/procurementop\_gs/OAPRO/F1061043AN3FFA8.h tm

## **Correct Answer: D**

## **QUESTION 10**

Which three business users can submit a new supplier request? (Choose three.)

- A. Self-Service Procurement user
- B. Supplier Administrator
- C. Warehouse Manager
- D. Catalog Administrator
- E. Category Manager

## **Correct Answer: A,B,E**

# **QUESTION 11**

In Self Service Procurement, a user is not able to search for the Inventory Item "Play Station 4". Identify three configuration issues that could be causing this problem.

- A. The "Play Station4" Item has not been marked as a "Purchased" item within the Purchasing operational attribute group.
- B. The "Play Station4" Item is not part of any Procurement catalog.
- C. "Play Station4" is defined as "BOM Enabled" in PIM.
- D. The "Play Station4" Item does not belong to any Purchasing Category.
- E. "Play Station4" is not defined as a "Transact able" item in PIM.

#### **Correct Answer: A,B,C**

## **QUESTION 12**

Identify two fields whose tolerance levels are ignored when data is entered while creating receipts using Enforce Blind Receiving. (Choose two.)

- A. Waybill
- B. Packing Slip
- C. Receiving Quantity

# **Correct Answer: C,E**

## **QUESTION 13**

In an implementation, the Purchase Requisition users are requesting that they want to receive the purchase orders created for their requisitions. Identify the correct functionality related to this requirement in Cloud Procurement:

- A. Requesters cannot receive Purchase Orders
- B. Requesters need to be assigned the Warehouse Manager or Receiver role in order to receive Purchase Orders
- C. Requesters can receive Purchase Orders using Self Service Receiving
- D. Requesters need to be assigned Purchasing Agent role in order to receive Purchase Orders

#### **Correct Answer: C**

# **QUESTION 14**

An organization implementing Supplier Qualification Management has multiple procurement business units: PR BU1, PR BU2, and PR BU3. The Corporate head office (CORP BU) is also defined as one of the procurement business units.

The organization wants to maintain and manage the Qualification area-A for use by all the procurement business units, but wants the Qualification area-B to be used only by CORP BU and PR BU1.

Identify two setups to fulfill this requirement. (Choose two.)

- A. Create the Qualification area-A in PR BU2 and select PR BU3.
- B. Create the Qualification area-B in CORP BU and select PR BU1.
- C. Create the Qualification area-A in CORP and select the "Global" check box.
- D. Create the question in CORP BUand select the "Global" check box.
- E. Create the Qualification area-B in CORP BU and select the "Global" check box.

#### **Correct Answer: B,C**

#### **Explanation/Reference:**

References: Oracle Procurement Cloud Using Procurement (Release 9), page 57

While configuring offerings, you had deselected the "Supply Chain Financial Orchestration of Procurement Flows" check box and had locked the feature. However, because of changes in the business requirements, you are required to enable the feature. Identify the prerequisite step to perform this change.

A. Navigate to the "Select Feature Choices" page of the Procurement Offering and unlock the feature.

- B. Set the implementation status to "In Progress" of the Procurement Offering.
- C. Change the Provisioned to "No" of the Procurement Offering
- D. Deselect the "Enable for Implementation" check box of the Procurement Offering.

#### **Correct Answer: A**

## **QUESTION 16**

Identify two profile options that are required to configure Punchout Catalogs in Self Service Procurement. (Choose two.)

- A. POR\_PROXY\_SERVER\_NAME
- B. PO\_DEFAULT\_PRC\_BU
- C. POR\_DISPLAY\_EMBEDDED\_ANALYTICS
- D. PO\_DOC\_BUILDER\_DEFAULT\_DOC\_TYPE
- E. POR\_PROXY\_SERVER\_PORTPOR\_PROXY\_SERVER\_NAME and POR\_PROXY\_SERVER\_PORT profile needs to be configured if Oracle is connecting to external or transparent punchout.

**Correct Answer: A,E**